#### **Java Serial Port Terminal Crack License Key 2022**

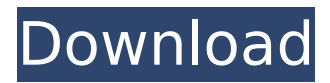

Java Serial Port Terminal 2022 Crack has a text based user interface and enables you to access your serial port easily and effectively. With Java Serial Port Terminal you can do the following: - Have an object that represents a single serial port - Attach and detach a serial port using the Port API - Open and close a serial port -

# Send and receive data through the serial port - Have a list of serial ports available - Work with the specific parameters of a serial port - Attach and detach a USB serial port - Set the baud rate of a serial port - Print the connection to an attached serial port to a.txt file - Set the parity of a serial port - Set the number of stop bits for a serial port - Set the number of bytes per character for a serial port - Have an object that

### represents all of your serial ports And much much more! Adding Serial Port Support Java Serial Port Terminal is actually a Java application. We have included the standard JAVA "Port" functionality. For

those who don't know: JAVA "Port" is a class library by Sun that is a porting layer between the Java language and the underlying OS. It allows Java programs to be portable to different platforms such as OS X, MS

Windows, Linux, Solaris etc. It has functions like open(), close(), output(text), input(binary) etc. These functions can be accessed using standard JAVA porting JNI (Java Native Interface) calls. To use Java Serial Port Terminal you will need to download the Java JRE or JDK (Java Development Kit). To download Java JRE go to this site: Java Runtime Environment (JRE) Downloads. To download Java JDK go to this site: Java

Development Kit (JDK) Downloads. Using Java Serial Port Terminal To use Java Serial Port Terminal, you only need to install Java JRE/JDK and then follow the simple instructions provided within the application. In this tutorial we have used the JDK 6.0b5 with the Java JRE 6 SR11. To download Java Serial Port Terminal you can download it from this link: Java Serial Port Terminal. First, unzip the file and make sure you keep

# the javaSerialPortTerminal directory in a safe place. Launch Java Serial Port Terminal. You will be prompted with a simple, easy to understand window. First, select the serial port to which the application will connect. En

**Java Serial Port Terminal Crack+**

Serial port connection is the primary way to access devices that are connected via physical connections,

# such as a serial console. In case of automated systems it's often preferable to be able to test the system before powering it down. This can be done in a number of ways, but one of the most common ways is to access the serial port with a terminal emulator. In this case, it is enough to install a serial port emulator, and open a serial port in your computer with one of your programs. Here's an example of how

# to open a serial port from the command line using HyperTerminal. How to open a serial port: On Windows start Command Prompt with Administrator rights. Open the folder where the file you want to open the serial port. You can do this by clicking Start and selecting Run, typing cmd in the box and pressing Enter. Or you can go to Start > Accessories > Command Prompt Eg: C:\MyFolder\MyFile.port

# Create a new folder C:\MyFolder Create another folder named MySerialPort Serialport Copy the original folder with your serial port to the newly created folder with your serial port. Make sure MySerialPort is the current folder. In the folder where you have serial port location, you will get a file named SerialPort.txt Now we are ready to open a serial port in our computer. Open HyperTerminal. If you have not opened

# HyperTerminal yet, select Start > Accessories > HyperTerminal. Open the SerialPort.txt file you have copied to the folder with your serial port. If you have not opened HyperTerminal yet, select File > Open and choose SerialPort.txt. Now select File > Port Settings. If you have not opened HyperTerminal yet, select File > Open and choose SerialPort.txt. Select the Port  $#$  we need to open the serial port. In the Port #

# textbox, type 11 Click the Open the port button. If you have not opened HyperTerminal yet, select File > Open and choose SerialPort.txt. Select the Port  $#$  we need to open the serial port. In the Port # textbox, type 21. Click the Open the port button. If you have not opened HyperTerminal yet, select File > Open and choose b7e8fdf5c8

For all you Java fans out there, this is an example of how to access a serial port in Java. So if you need to read and write to a COM port, then use a Serial Port Terminal. It's simple, lightweight, powerful and bug free. This is a handy, easy to use application specially designed to enable you to open serial COM ports on your computer. For

### example, you can open the COM port for a Microsoft.NET Serial Port Terminal. For all you Java fans out there, this is an example of how to access a serial port in Java. So if you need to read and write to a COM port, then use a Serial Port Terminal. It's simple, lightweight, powerful and bug free. This is a handy, easy to use application specially designed to enable you to open serial COM ports on your computer. You

# will be able to read, write and write text data in the real time over the serial port. Java Serial Port Terminal Features: This Java Serial Port Terminal provides you with asynchronous data exchange: using Java you read or write to the serial port. How to start this java serial port terminal Just go to "Start", then "Run" Select "Iava serial port terminal" Start serial port terminal application Java Serial Port

### Terminal is compatible with Windows 95/98/Me/NT/2000/XP and Windows Vista. Java Serial Port Terminal is virus/malware free application and is suitable for all the versions of Windows. Java Serial Port Terminal Features: Handle to serial port Read data over serial port Write data over serial port System requirements Windows 95/98/Me/NT/2000/XP Windows Vista How to make

# Java Serial Port Terminal working in Windows Vista? Just go to "Start", then "Run" Select "Java serial port terminal" Start serial port terminal application Java Serial Port Terminal is compatible with Windows Vista. Java Serial Port Terminal is virus/malware free application and is suitable for all the versions of Windows. What's new in Java Serial Port Terminal? If you face errors when you start Java Serial Port

Terminal, then use the following methods to help you resolve them As mentioned above, right click the EXE and select "Run as administrator" If you don't want to use the "Run as administrator" method, then just double click the

**What's New in the?**

Java Serial Port Terminal is an open source Java project that does not require any previous experience. This

# software is meant to control serial devices such as RS232Modems, weather stations, wireless serial modules, test equipment (enclosed in a box such as in a computing lab, doctor's office, or botanical garden) and to test serial ports. Java Serial Port Terminal allows you to easily open a serial port, send and receive messages over a serial line. For this particular application we can use the "/dev/ttyS\*" device nodes to

# access the serial port. The serial port is identified by the name of the device. This name can be configured, but typically in Linux it is already set to "ttyS1″. Therefore, we only need to identify the device which is already configured as "/dev/ttyS1″. A serial port device is identified using the "/dev/ttyS\*" device node, such as "/dev/ttyS1″, or "/dev/ttyS2″ for example. Java Serial Port Terminal

uses the open serial devices

# to open the port. Open serial devices are identified by their device nodes (the numbers on the device). For example, the serial port serial device is "/dev/ttyS1". A serial port device name is a concatenation of the device node (e.g. /dev/ttyS1) and the serial port. By this means, Java Serial Port Terminal will be able to recognize which serial port you are referring to. Java Serial Port Terminal opens serial ports using a

port list: Open a serial port using the list of open serial ports. For this example we are going to use only the "/dev/ttyS\*" devices that belong to the serial port "/dev/ttyS1″. Therefore, we are going to write a list of open serial ports: Sending messages over the serial port To send a message to the serial device, we use the "write" function. This is a general function to write in any serial device, not only in serial ports: As we

can see, Java Serial Port Terminal uses a "timeout" (1 second) to process the serial port. This is because most of the serial ports are long-time serial devices, for example, our serial port "/dev/

**System Requirements:**

Processor: OS: Windows 7 / 8 / 8.1 / 10 Memory: 512 MB RAM Disk Space: 2 GB Graphics: DirectX 11 compatible video card HDD: 2 GB Keyboard: Microsoft/N-Trig 88-Key Mouse: Microsoft/N-Trig 4000 Series Recommended Requirements: OS: Windows 10 Memory: 2 GB RAM HD

<http://pzn.by/?p=39750> [https://www.greatescapesdirect.com/2022/07/authentic-0118-crack-free](https://www.greatescapesdirect.com/2022/07/authentic-0118-crack-free-download-3264bit/)[download-3264bit/](https://www.greatescapesdirect.com/2022/07/authentic-0118-crack-free-download-3264bit/) [https://akademianyelviskola.hu/sites/default/files/webform/forditando/babfide669.pd](https://akademianyelviskola.hu/sites/default/files/webform/forditando/babfide669.pdf) [f](https://akademianyelviskola.hu/sites/default/files/webform/forditando/babfide669.pdf)

[https://centraldomarketing.com/diy-tech-box-password-recovery-keygen-free](https://centraldomarketing.com/diy-tech-box-password-recovery-keygen-free-download-april-2022-129311/)[download-april-2022-129311/](https://centraldomarketing.com/diy-tech-box-password-recovery-keygen-free-download-april-2022-129311/)

[https://www.agisante.com/sites/default/files/webform/opalconvert-excel-csv-to](https://www.agisante.com/sites/default/files/webform/opalconvert-excel-csv-to-sql.pdf)[sql.pdf](https://www.agisante.com/sites/default/files/webform/opalconvert-excel-csv-to-sql.pdf)

<http://aparatefitness.com/?p=21494>

<https://generalskills.org/%fr%>

<https://www.kelowna.ca/sites/files/1/webform/civic-community-awards/freecad.pdf> <https://valentinesdaygiftguide.net/2022/07/04/toki-tc-crack/>

<http://corgawhi.yolasite.com/resources/OnePass-Crack---3264bit.pdf>

<https://4j90.com/wp-content/uploads/2022/07/balmary.pdf>

<https://www.mil-spec-industries.com/system/files/webform/slafron722.pdf>

[http://southfloridafashionacademy.com/2022/07/04/songpedia-music-encyclopedia](http://southfloridafashionacademy.com/2022/07/04/songpedia-music-encyclopedia-crack-product-key-full-free-for-windows-latest-2022/)[crack-product-key-full-free-for-windows-latest-2022/](http://southfloridafashionacademy.com/2022/07/04/songpedia-music-encyclopedia-crack-product-key-full-free-for-windows-latest-2022/)

[https://www.cameraitacina.com/en/system/files/webform/feedback/cache](https://www.cameraitacina.com/en/system/files/webform/feedback/cache-cleaner.pdf)[cleaner.pdf](https://www.cameraitacina.com/en/system/files/webform/feedback/cache-cleaner.pdf)

[https://myrealex.com/upload/files/2022/07/H7ESgMepFKNjQiZlmRpO\\_04\\_bbfcfc9febf](https://myrealex.com/upload/files/2022/07/H7ESgMepFKNjQiZlmRpO_04_bbfcfc9febf6807a8cc822950bd4bab4_file.pdf) [6807a8cc822950bd4bab4\\_file.pdf](https://myrealex.com/upload/files/2022/07/H7ESgMepFKNjQiZlmRpO_04_bbfcfc9febf6807a8cc822950bd4bab4_file.pdf)

[https://imfomix.com/wp-content/uploads/2022/07/Satellite\\_Tracker\\_\\_Crack\\_.pdf](https://imfomix.com/wp-content/uploads/2022/07/Satellite_Tracker__Crack_.pdf) <https://bonnethotelsurabaya.com/wp-content/uploads/balglen.pdf>

<https://wakelet.com/wake/KmU9LHgrP0IIq3ZDdir1y>

[https://chihemp.com/wp-](https://chihemp.com/wp-content/uploads/2022/07/Bypass_Paywalls_For_Chrome__Crack___Final_2022.pdf)

[content/uploads/2022/07/Bypass\\_Paywalls\\_For\\_Chrome\\_\\_Crack\\_\\_\\_Final\\_2022.pdf](https://chihemp.com/wp-content/uploads/2022/07/Bypass_Paywalls_For_Chrome__Crack___Final_2022.pdf) [https://lysteninc.com/wp-content/uploads/2022/07/Fake\\_O\\_Real.pdf](https://lysteninc.com/wp-content/uploads/2022/07/Fake_O_Real.pdf)